# Automated Detection and Classification for Packed Android Applications

Yibin Liao, Jiakuan Li, Bo Li, Guodong Zhu, Yue Yin, Ruoyan Cai Network System and Security (NSS) Lab University of Georgia (UGA)

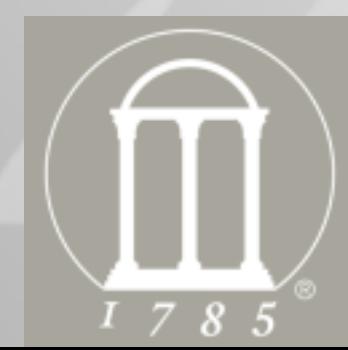

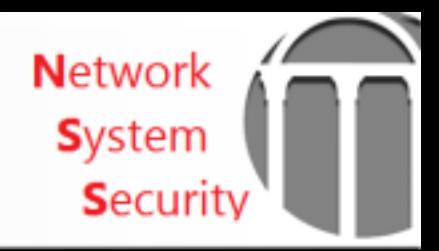

#### **Goal**

#### **Detection**

– Automatically identify packed Android apps

#### • Classification

 $-$  Automatically classify different packers into different groups

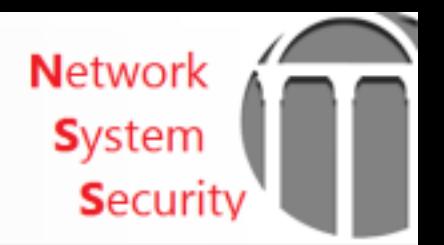

#### **How Android App is Built and Run**

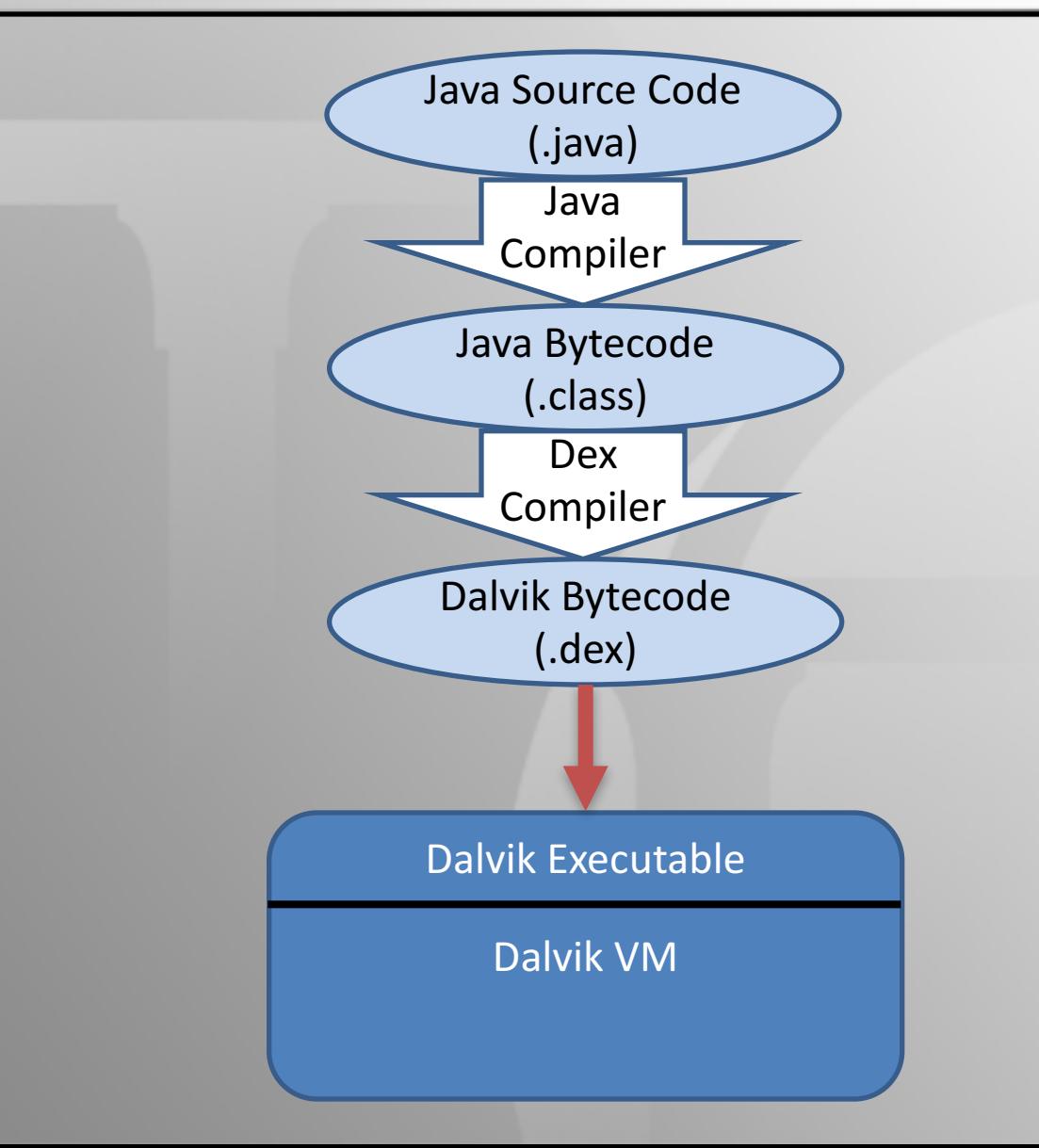

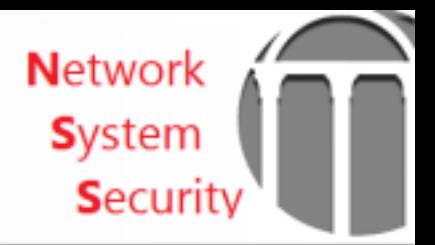

#### **Packed Android App**

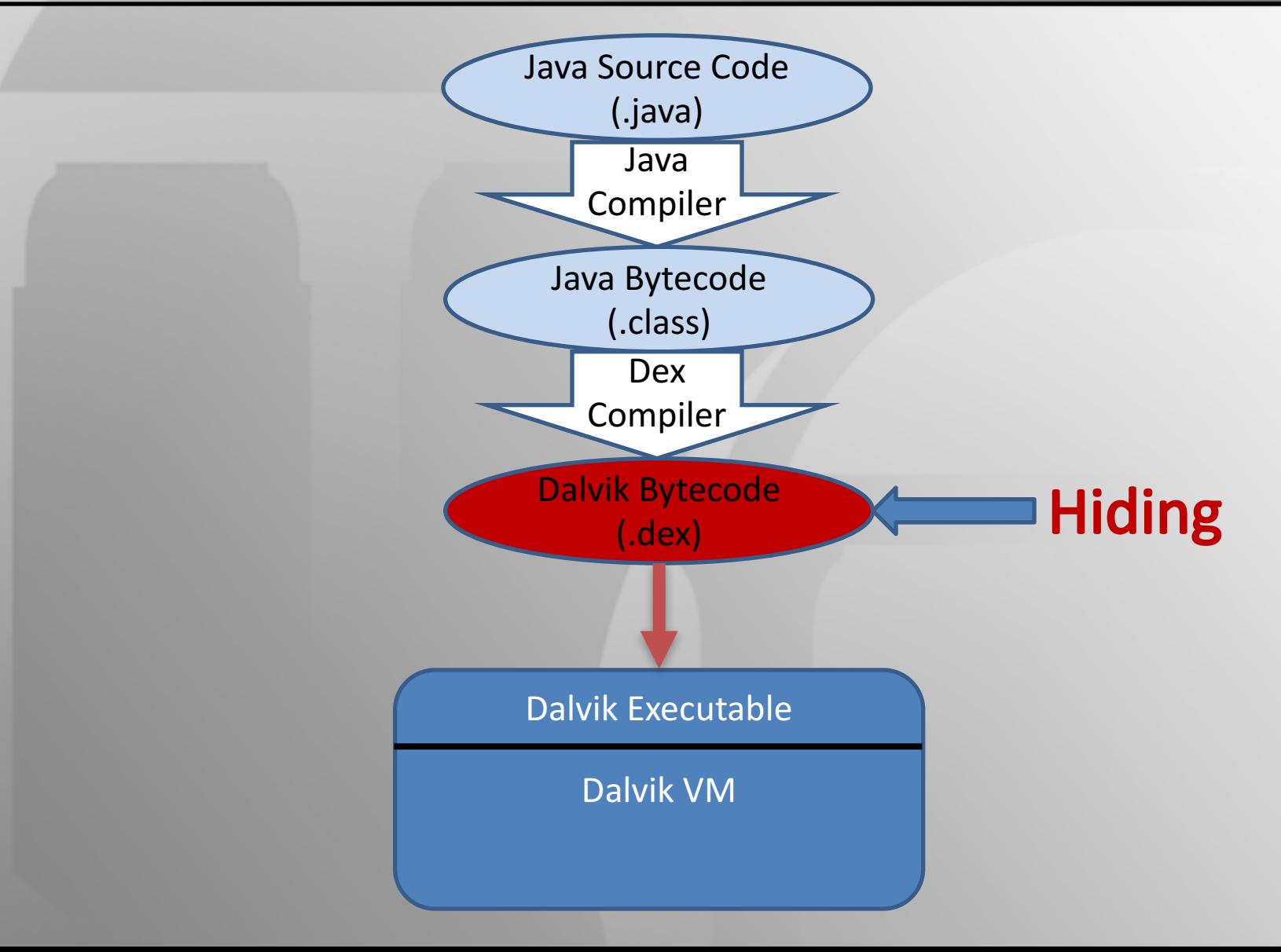

#### Code Tree of Decompiled Dex

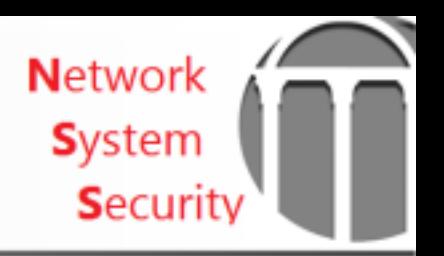

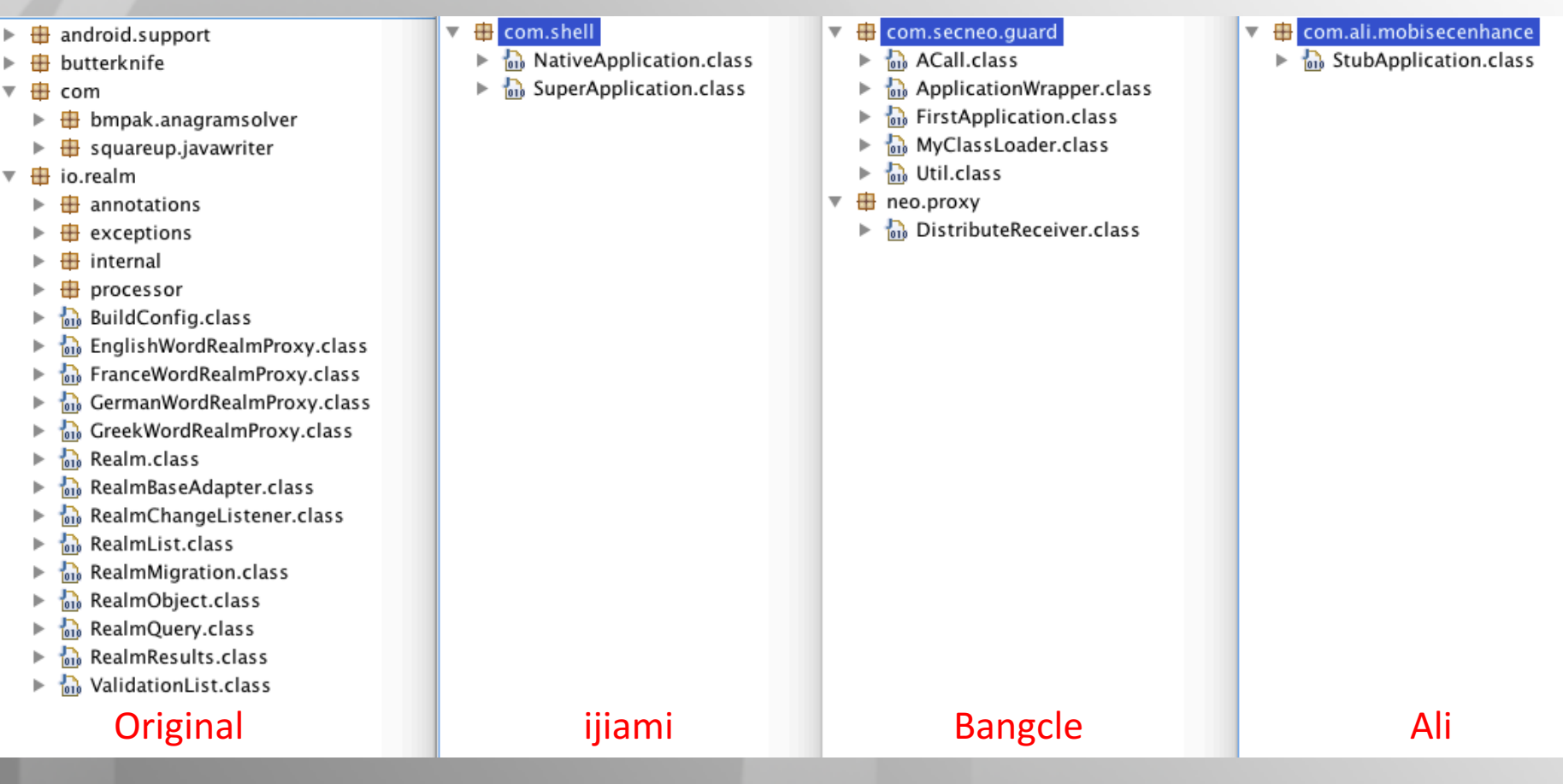

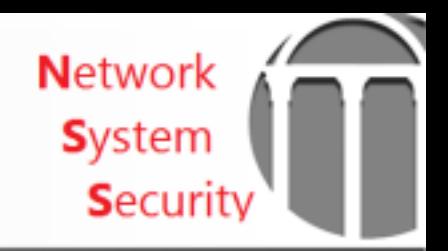

#### Current problems

- Packed Android Malware
- Manual effort for analysis

– Tedious

- Packers are evolving.
	- $-$  Unpacking approaches only works for a limited time, or particular type of packers.

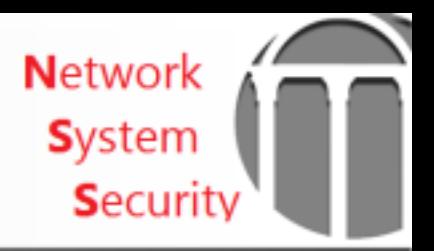

# Current packing techniques

- Code obfuscation
- Anti-debugging
- Bytecode hiding
- Dynamic code modification
- Dynamic loading

#### Our approach

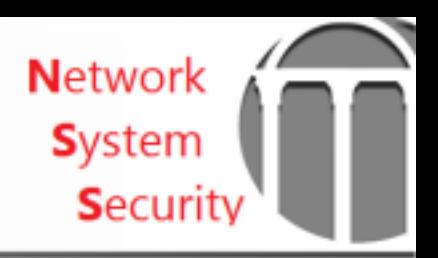

#### **Detection**

- Combined Static and Dynamic analysis
	- Static
		- **Static analysis tools** (baksmali)
	- Dynamic
		- DVM instrumentation
	- $-$  Compare classes from static and dynamic analysis

#### **Classification**

- Runtime environment monitoring to capture the execution behavior pattern
	- System calls
		- Kernel modules
	- IPC transaction
		- Binder trace
		- Native-to-Java interaction
			- JNI trace

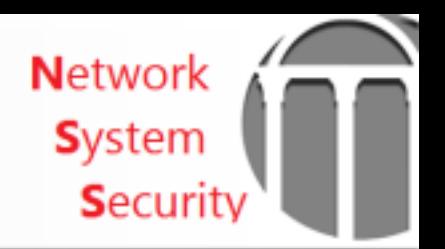

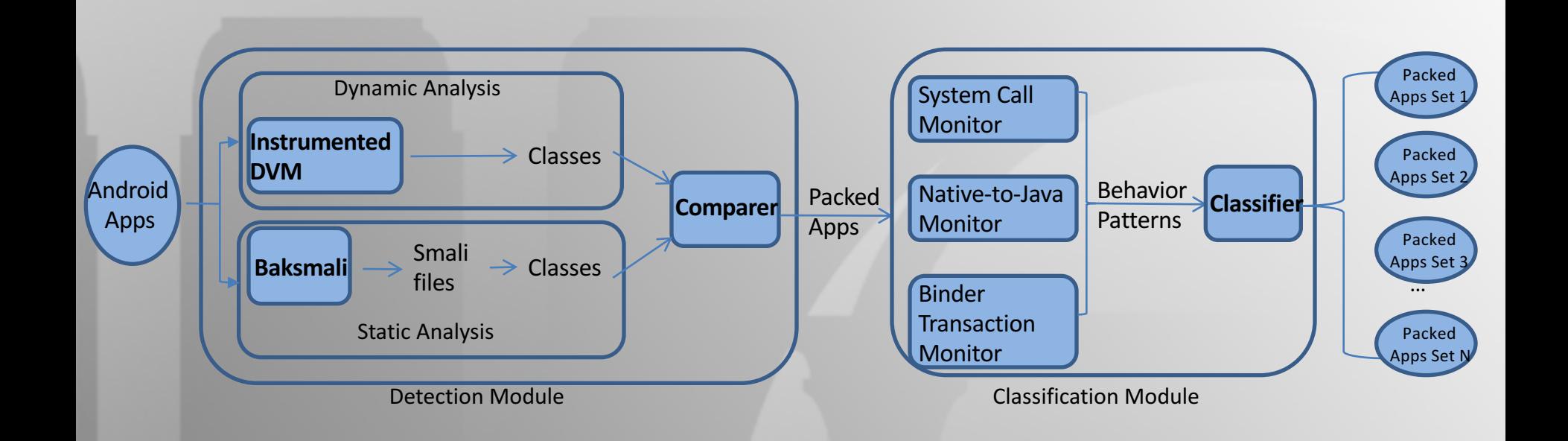

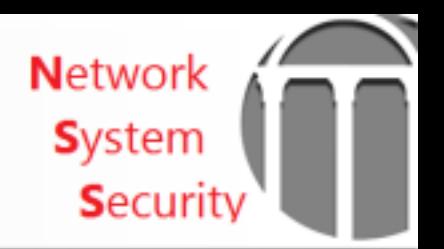

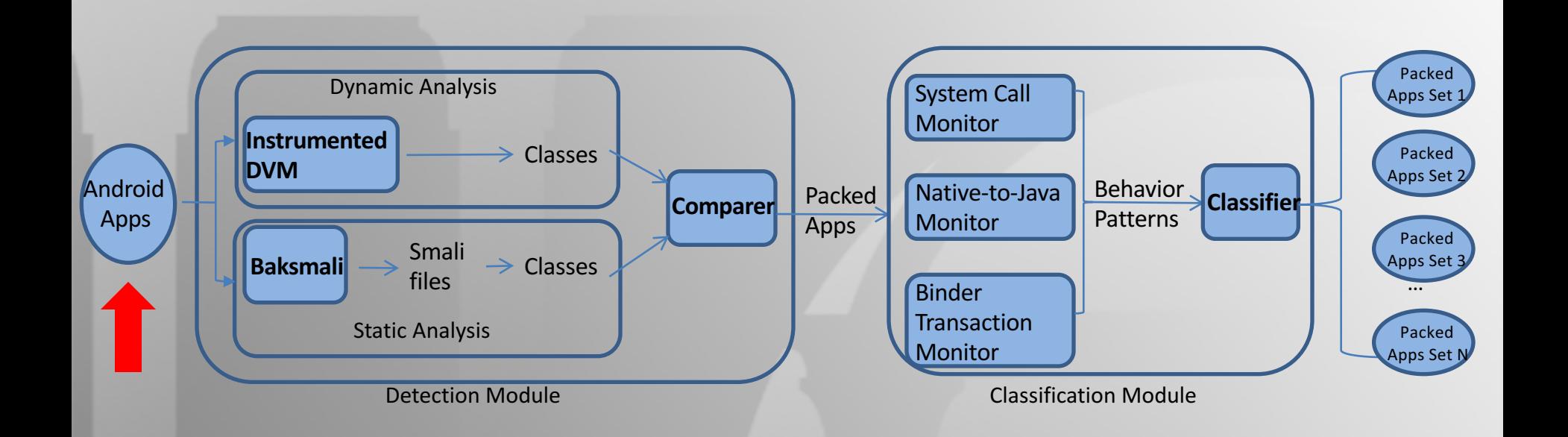

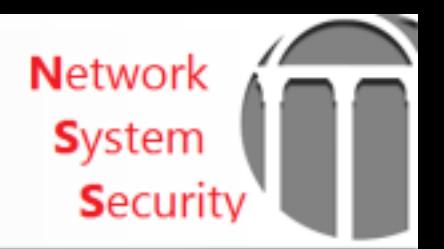

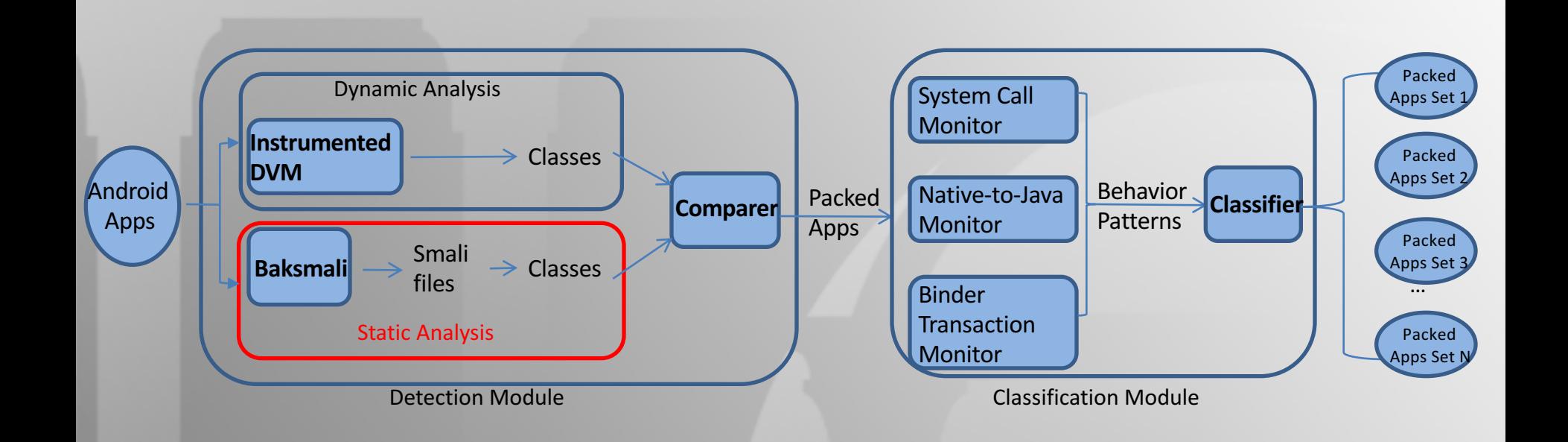

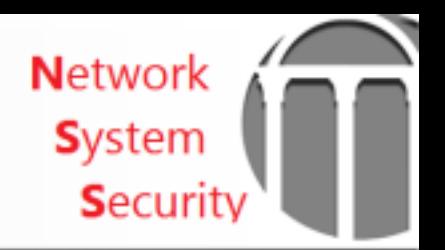

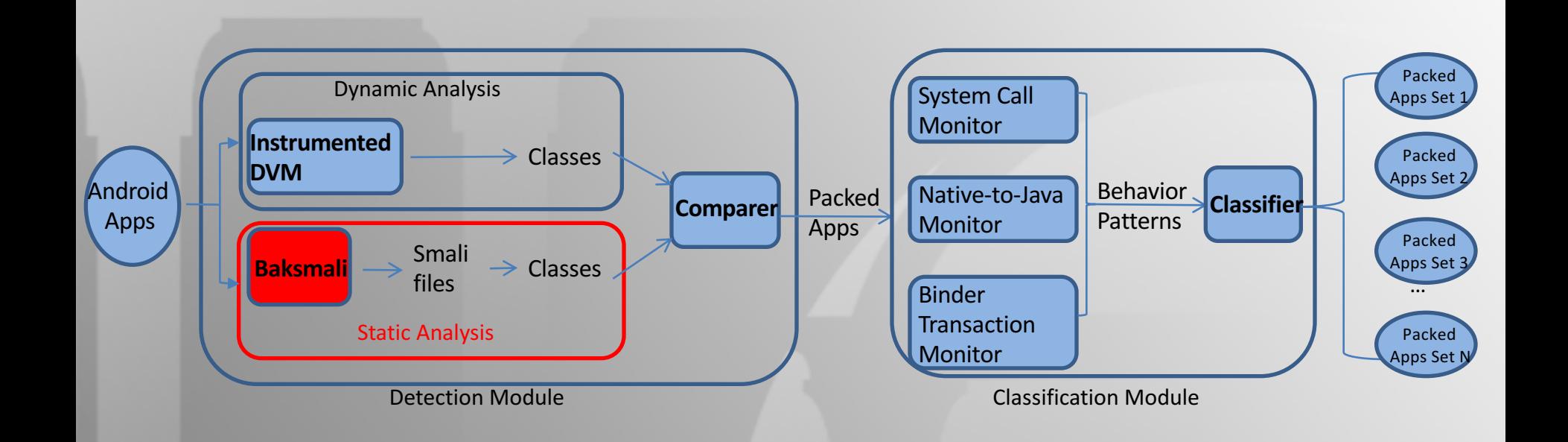

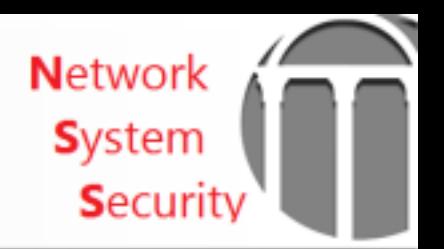

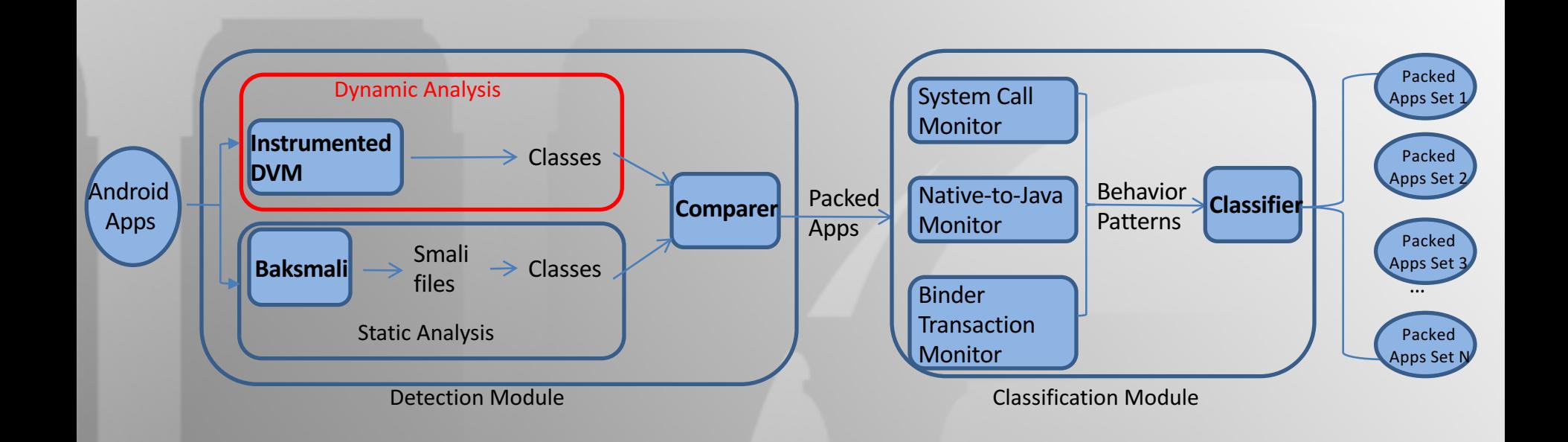

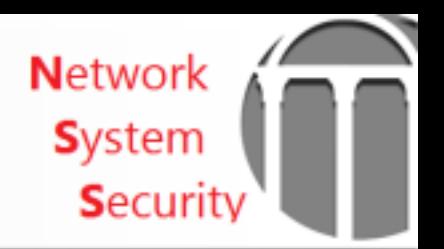

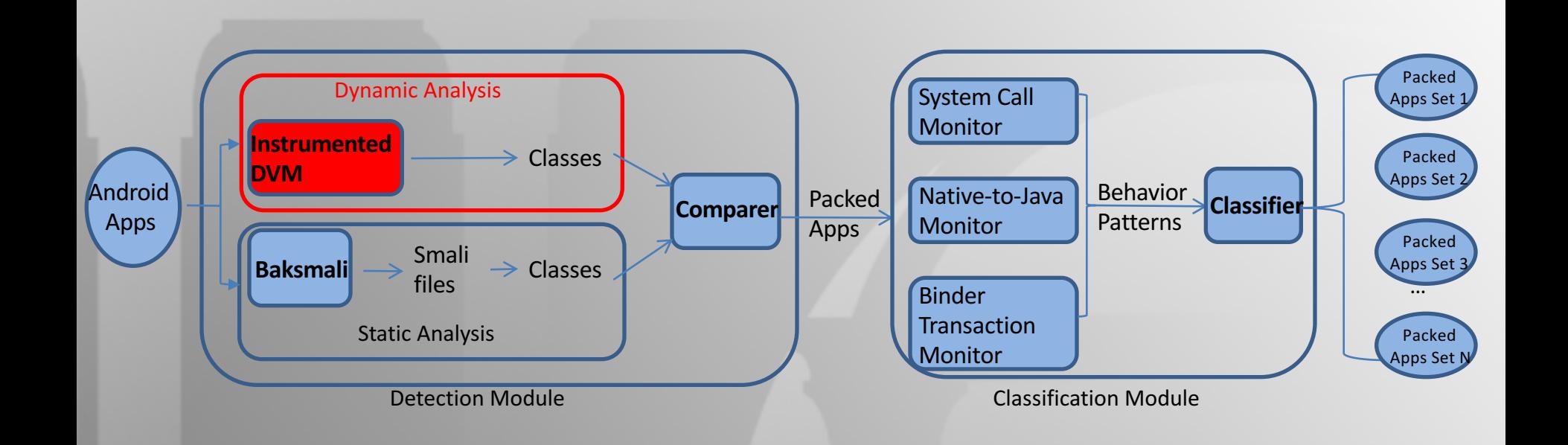

![](_page_14_Picture_0.jpeg)

![](_page_14_Figure_2.jpeg)

![](_page_15_Picture_0.jpeg)

![](_page_15_Figure_2.jpeg)

![](_page_16_Picture_0.jpeg)

![](_page_16_Figure_2.jpeg)

![](_page_17_Picture_0.jpeg)

![](_page_17_Figure_2.jpeg)

![](_page_18_Picture_0.jpeg)

![](_page_18_Figure_2.jpeg)

![](_page_19_Picture_0.jpeg)

![](_page_19_Figure_2.jpeg)

![](_page_20_Picture_0.jpeg)

# VM instrumentation (DVM)

![](_page_20_Figure_2.jpeg)

![](_page_21_Picture_0.jpeg)

#### **Conclusion**

- Implemented a detection module to identify packed Android Apps
- Proposed approaches to extract the execution behavior from different packers

![](_page_22_Picture_0.jpeg)

#### Thank you

QA?